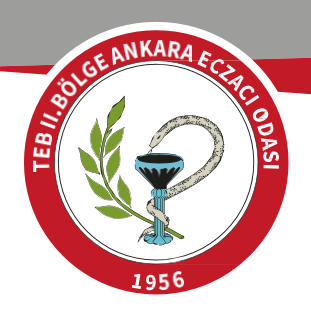

## **KOSGEB NİTELİKLİ ELEMAN DESTEĞİ**

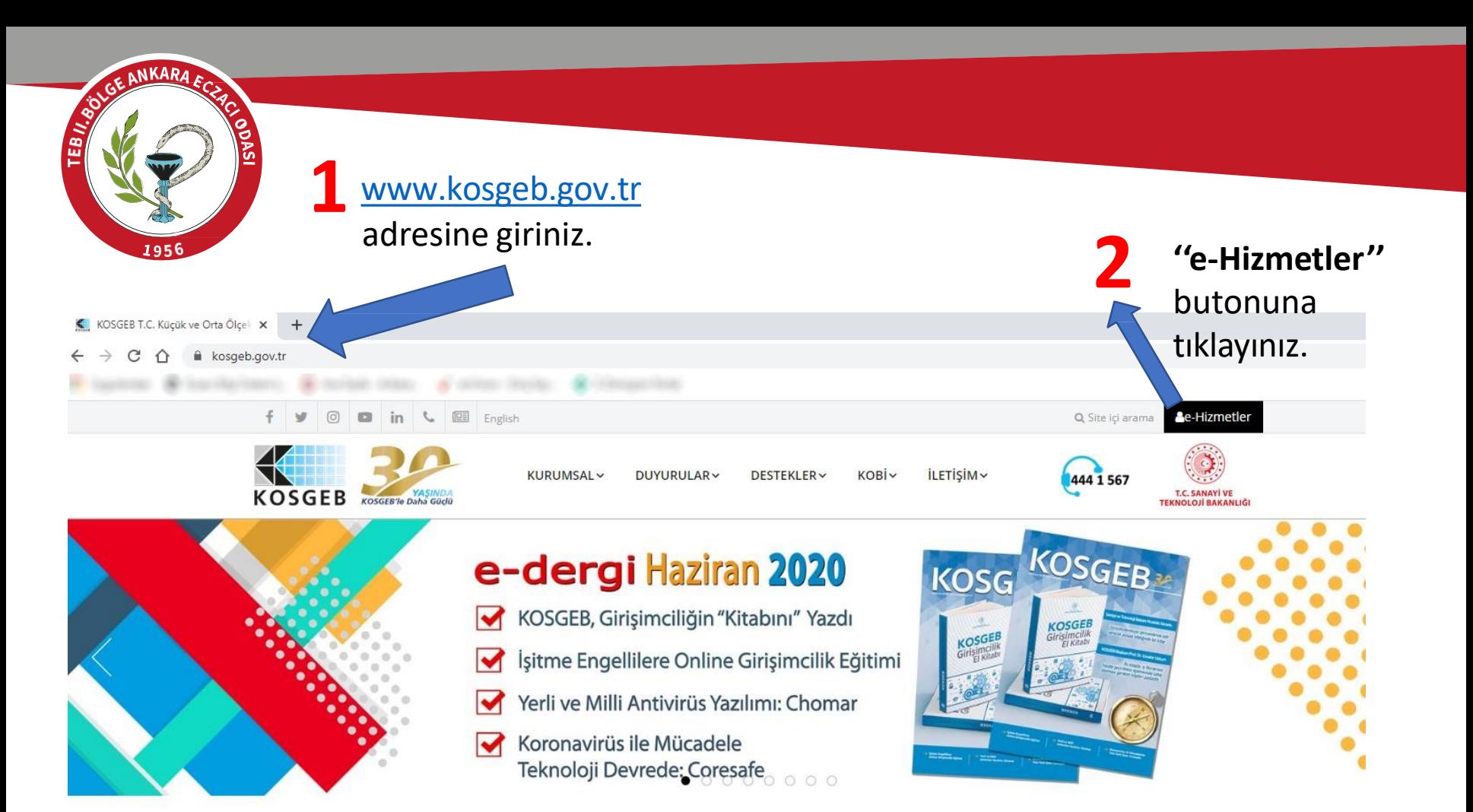

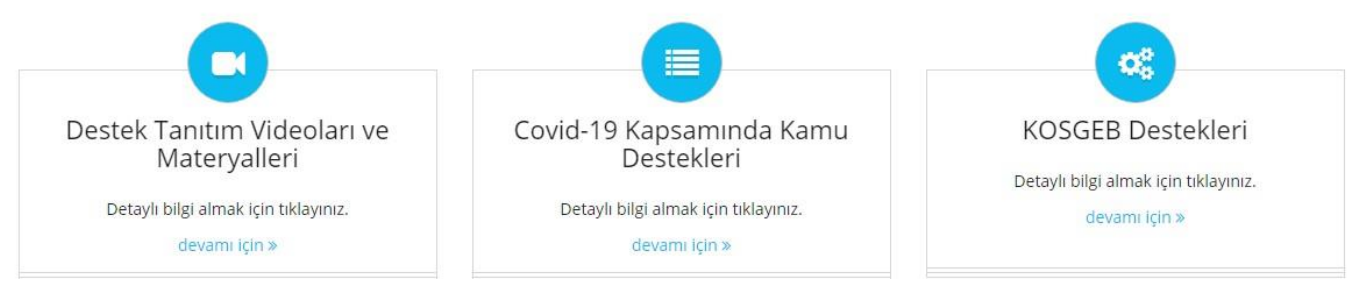

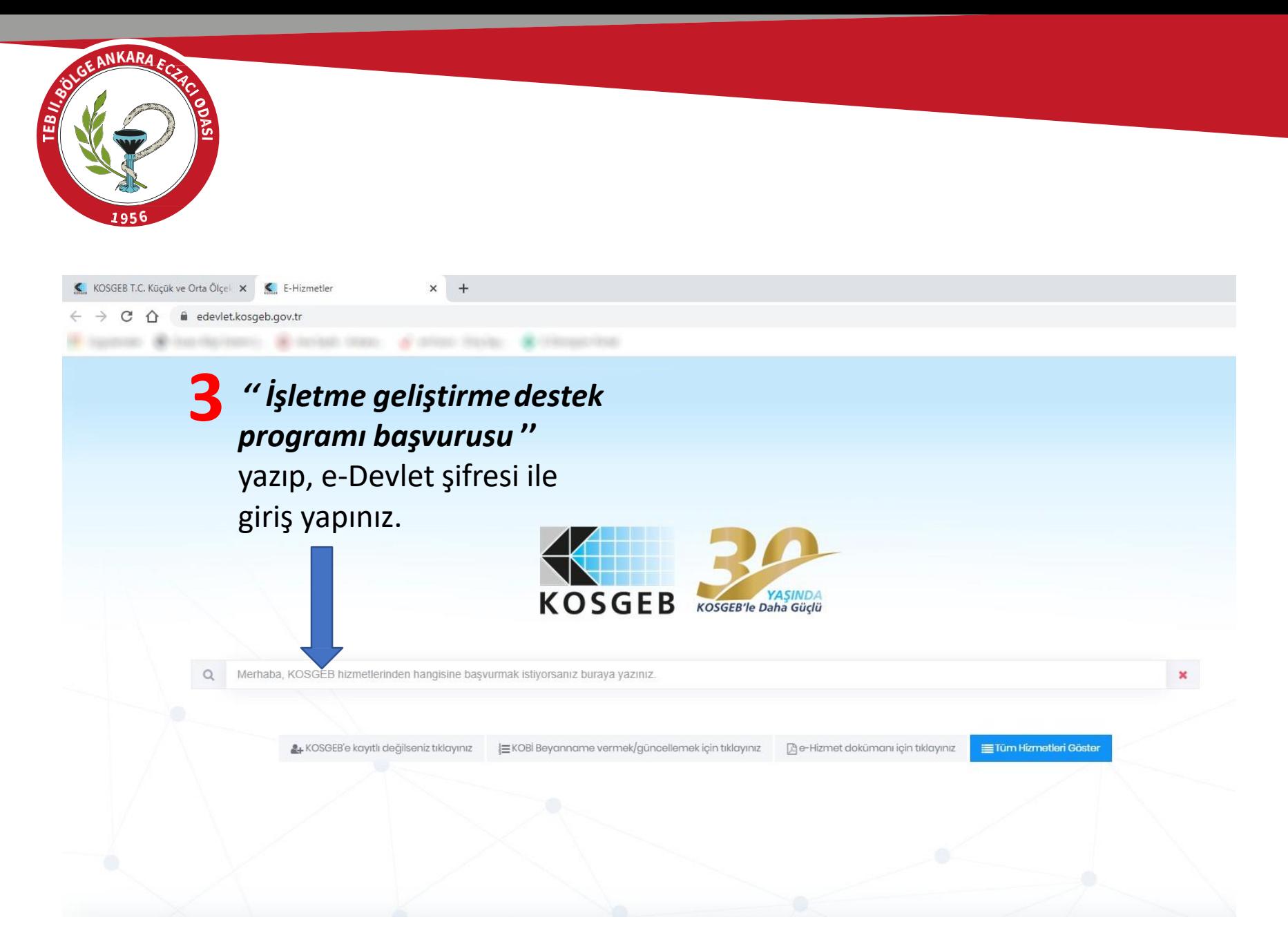

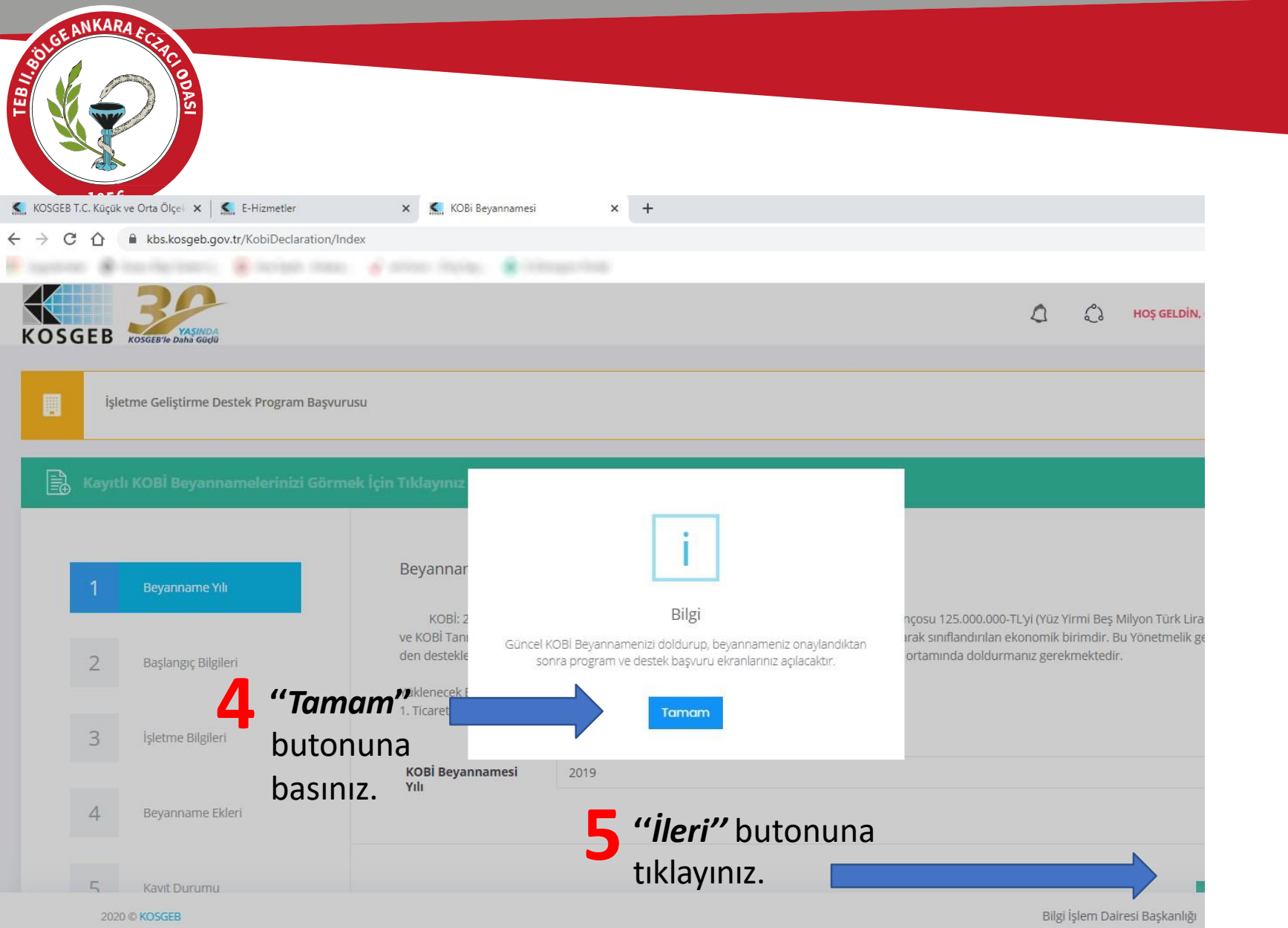

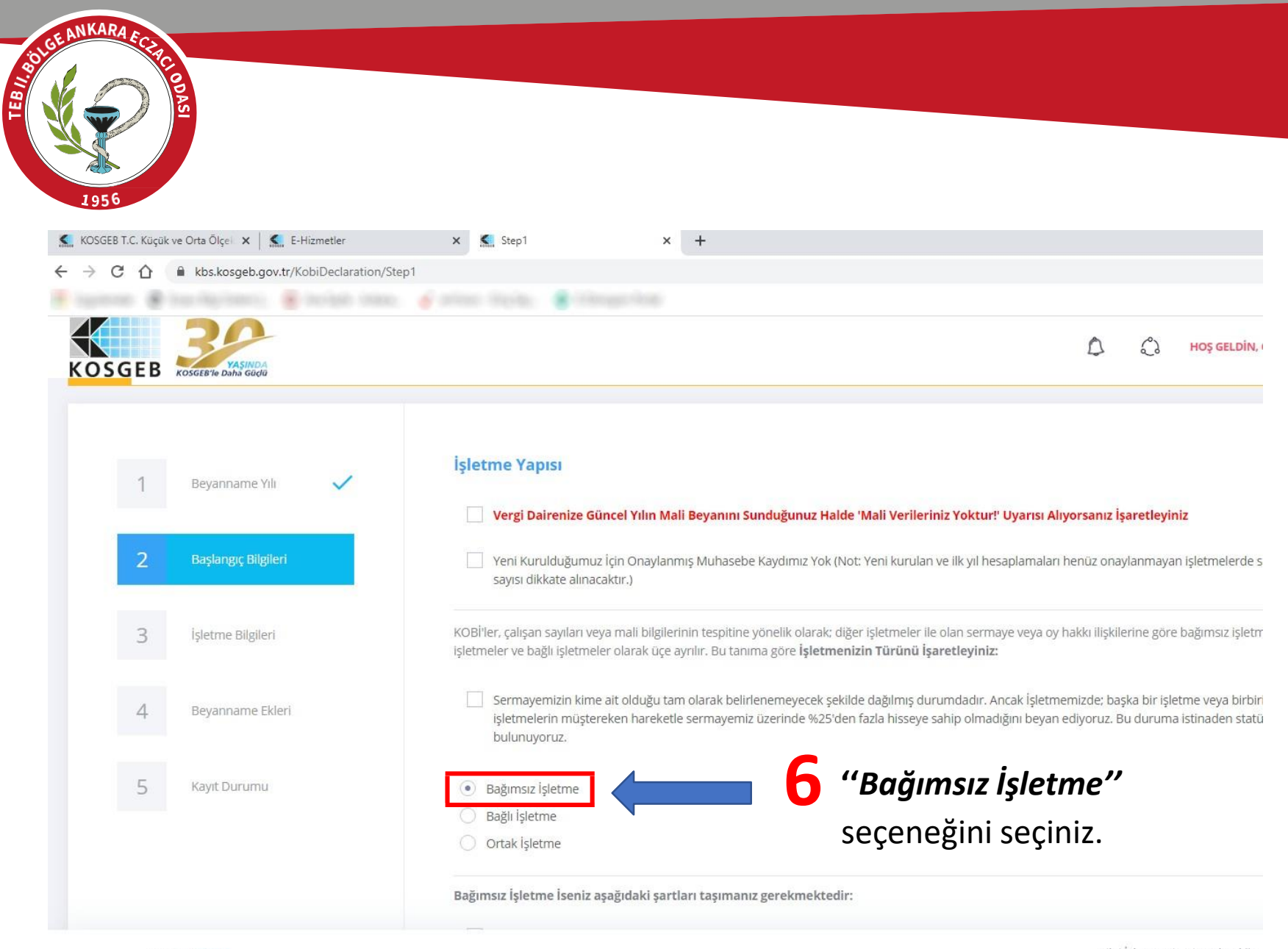

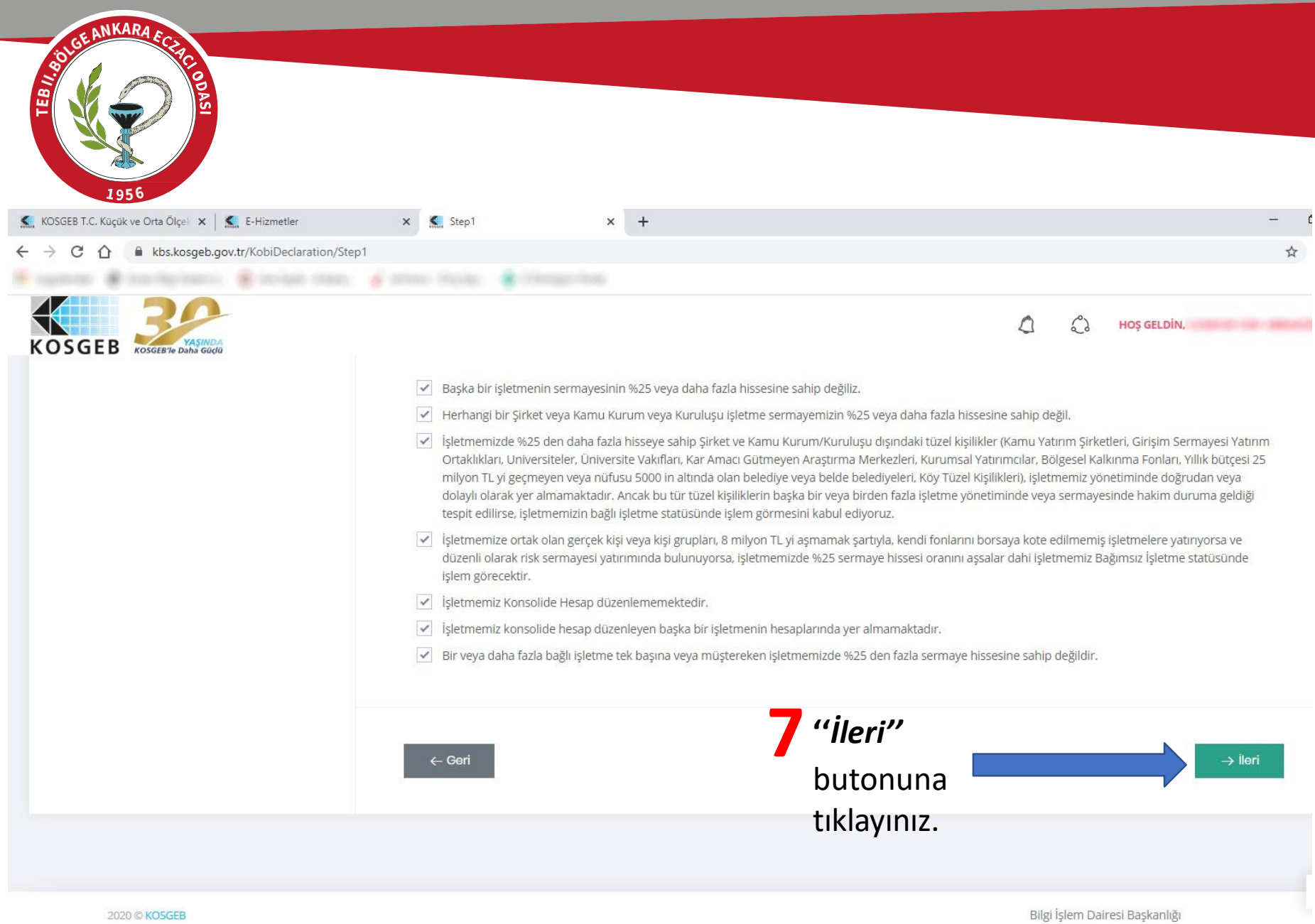

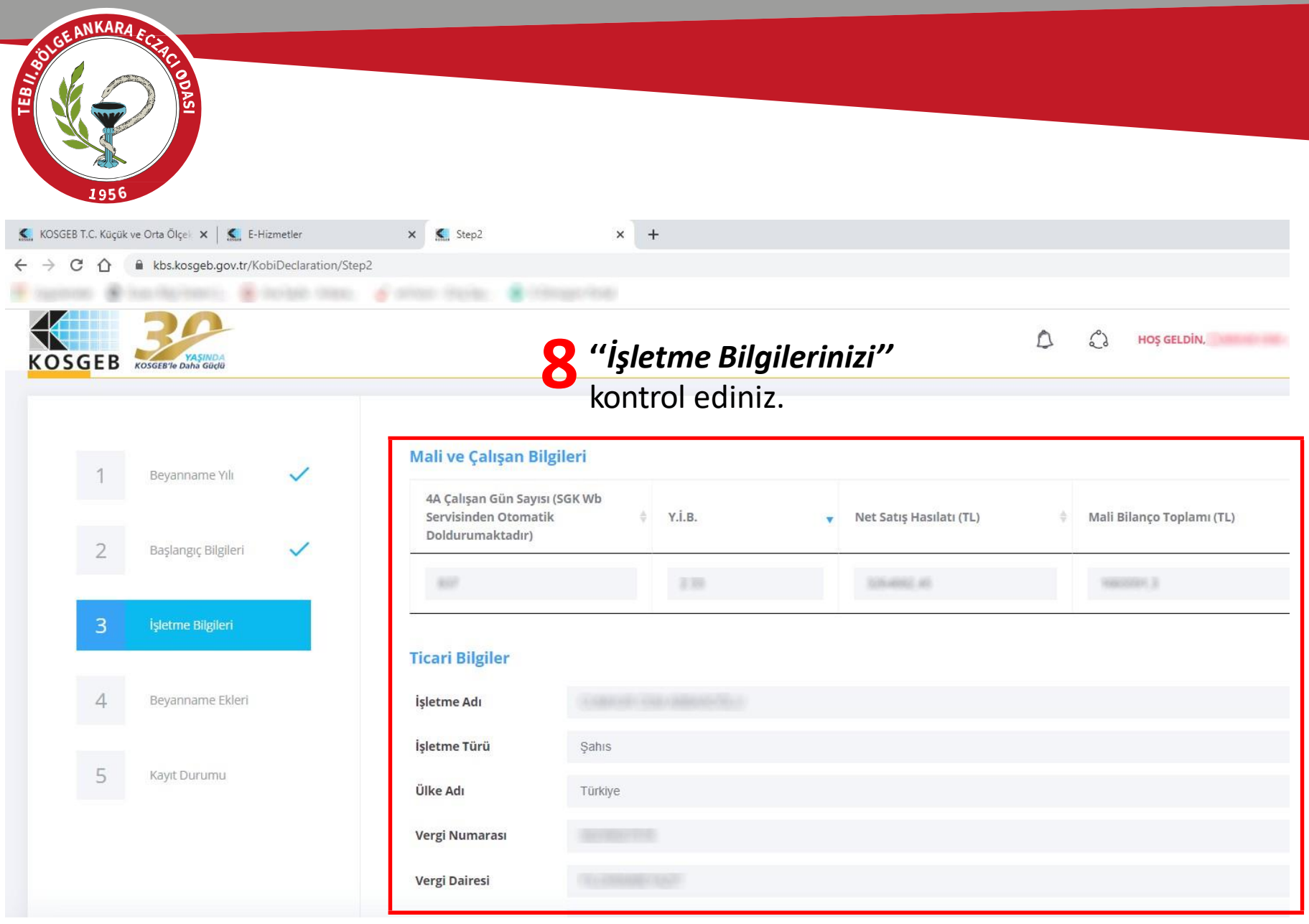

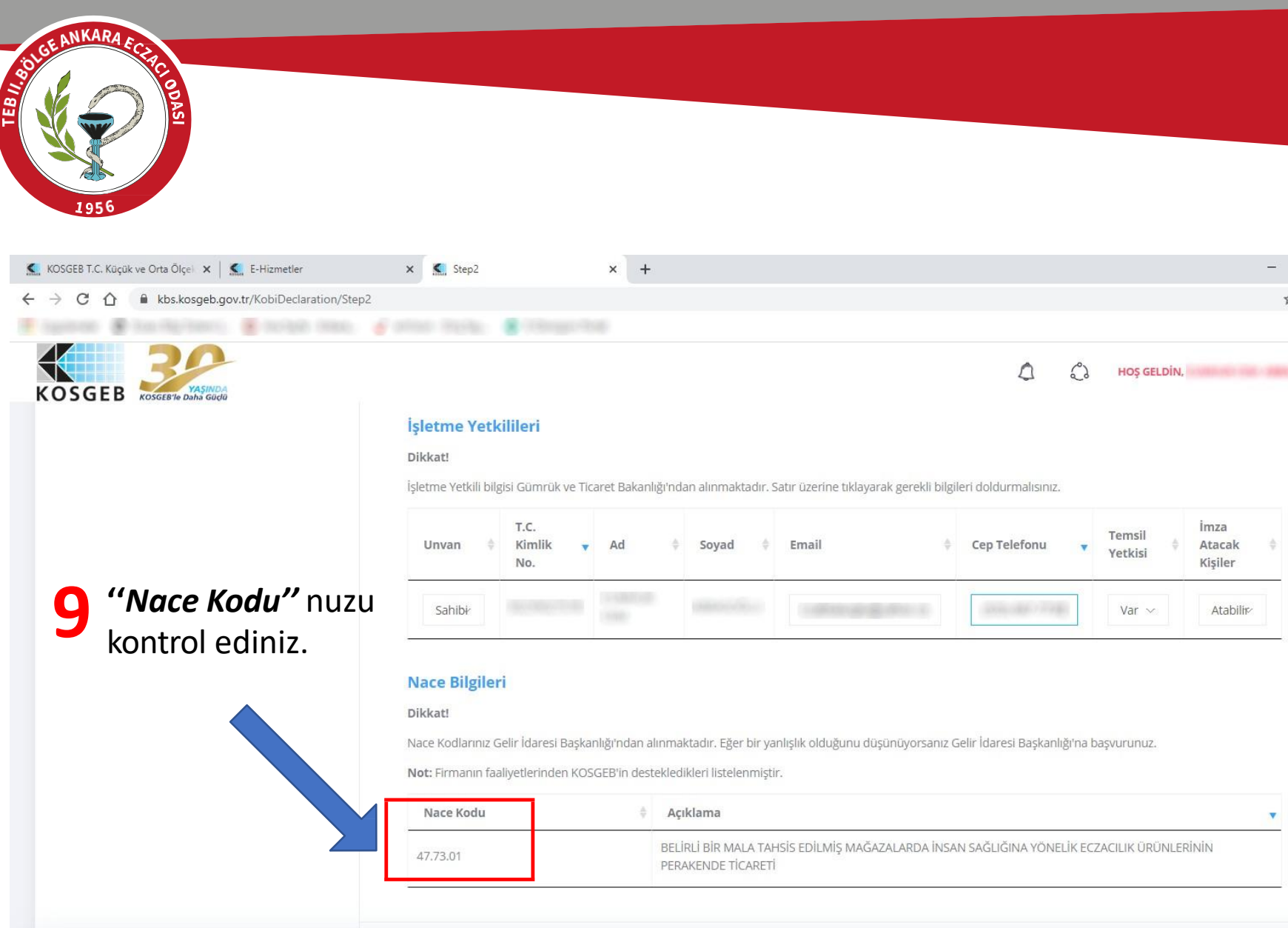

2020 © KOSGEB

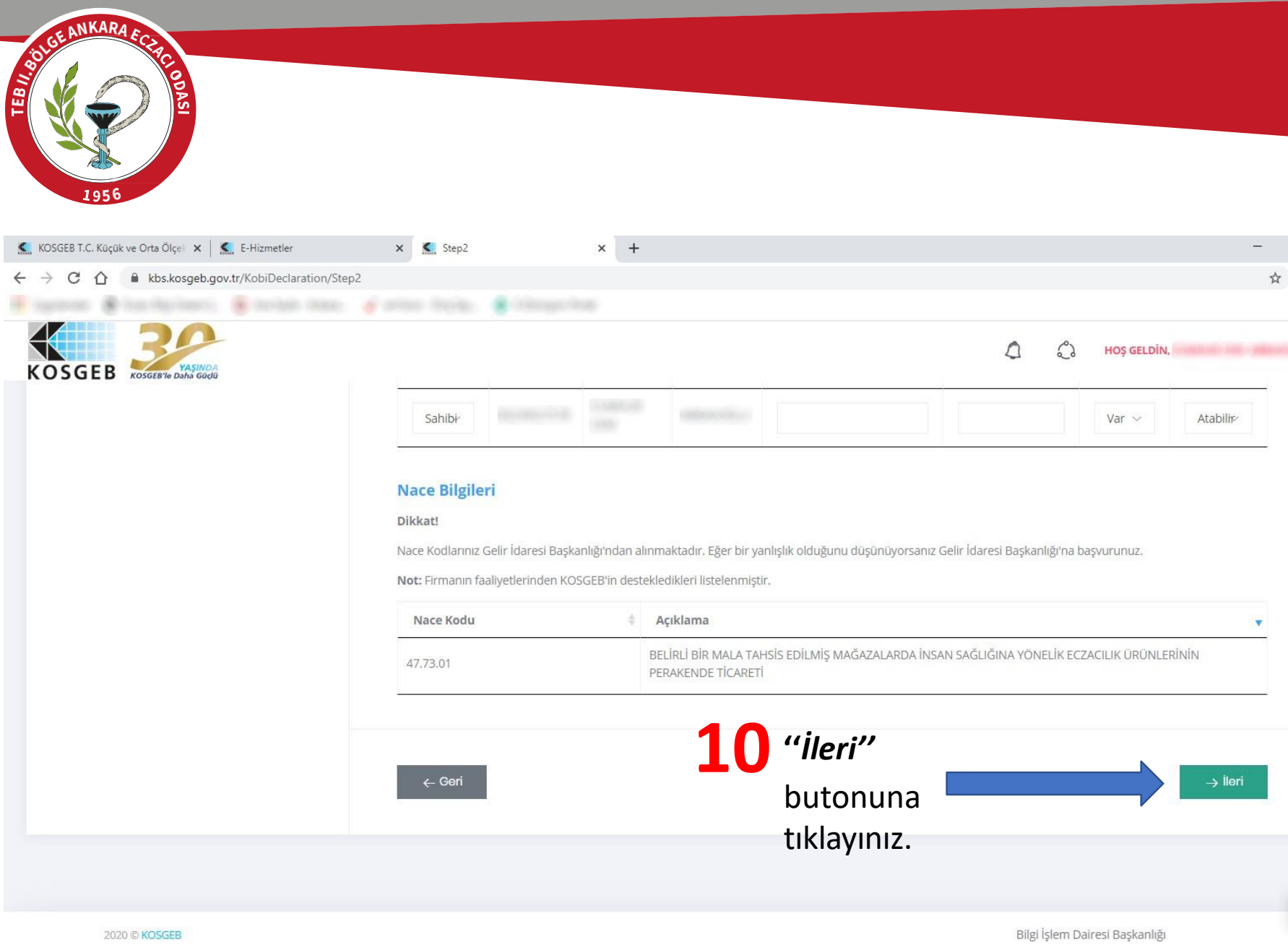

9

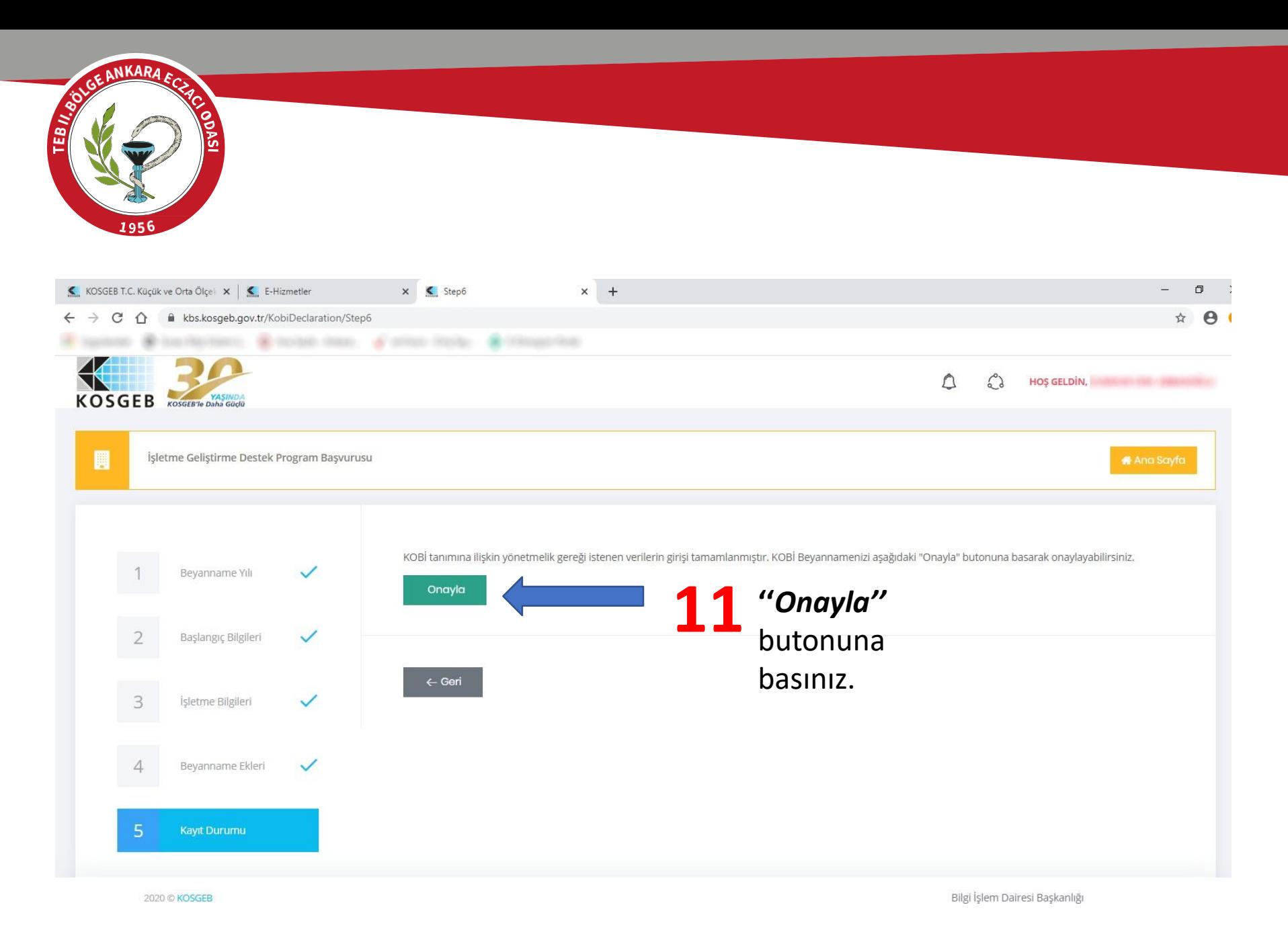

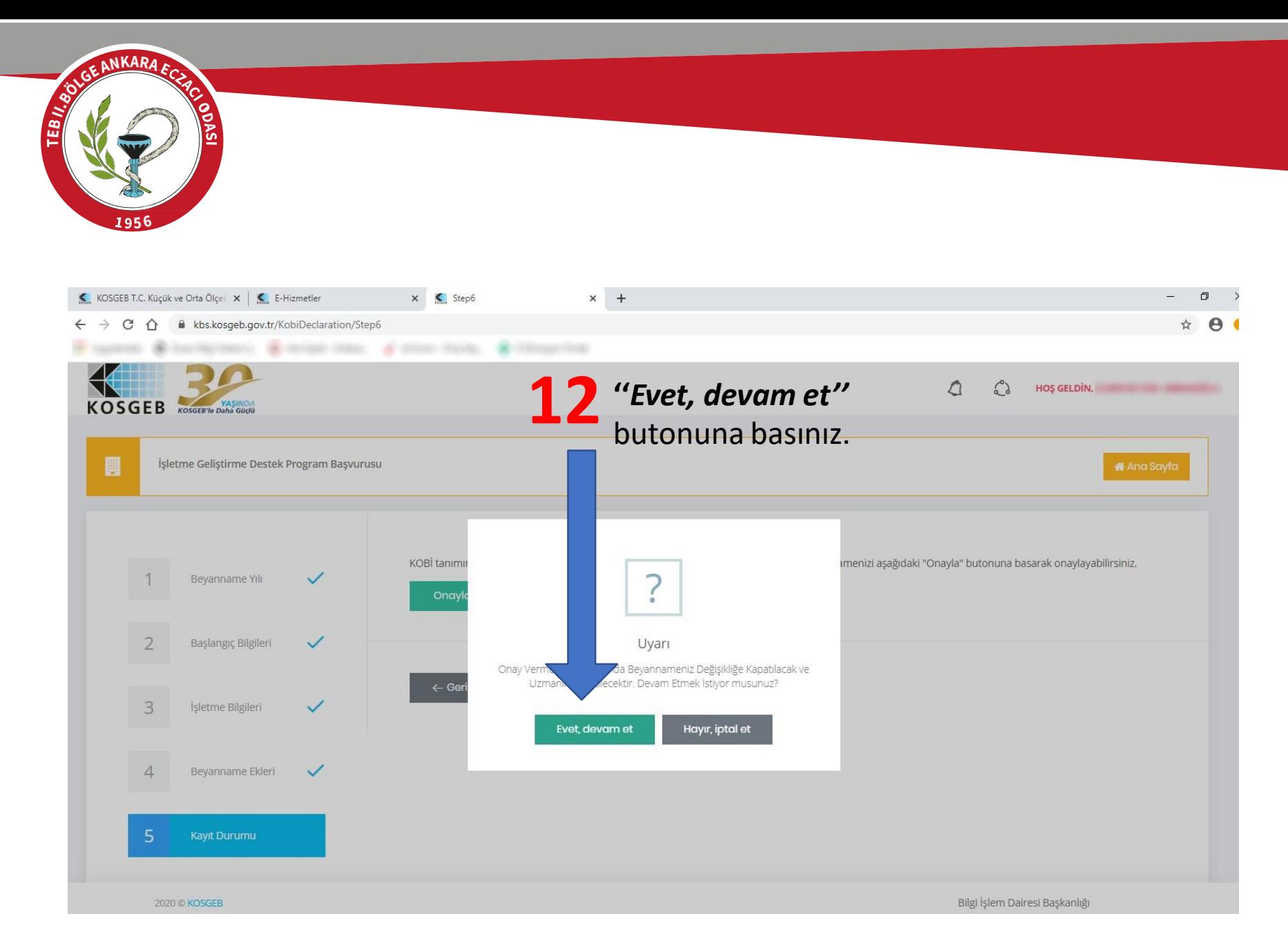

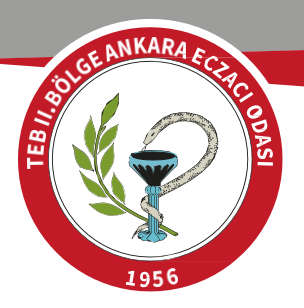

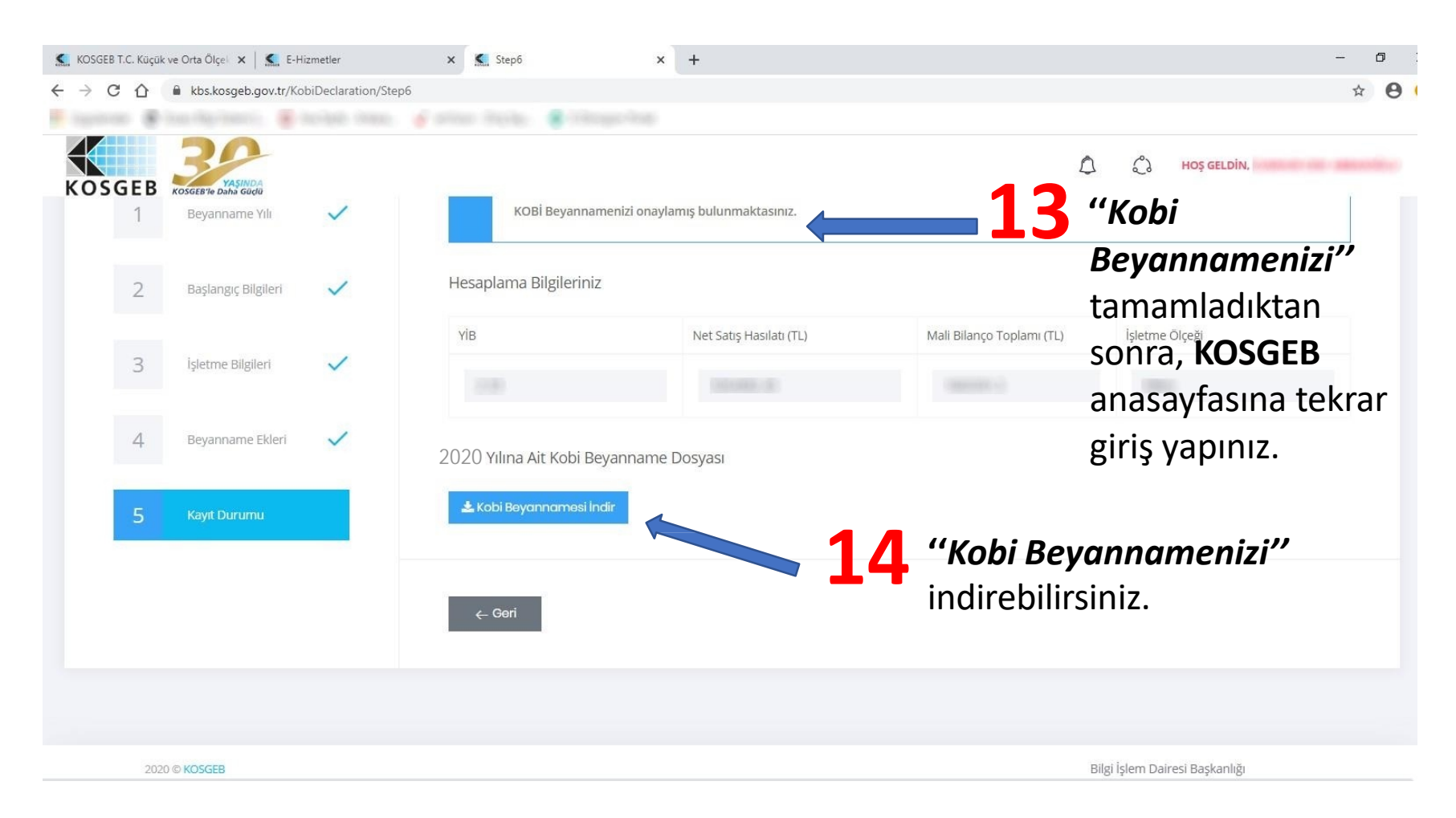

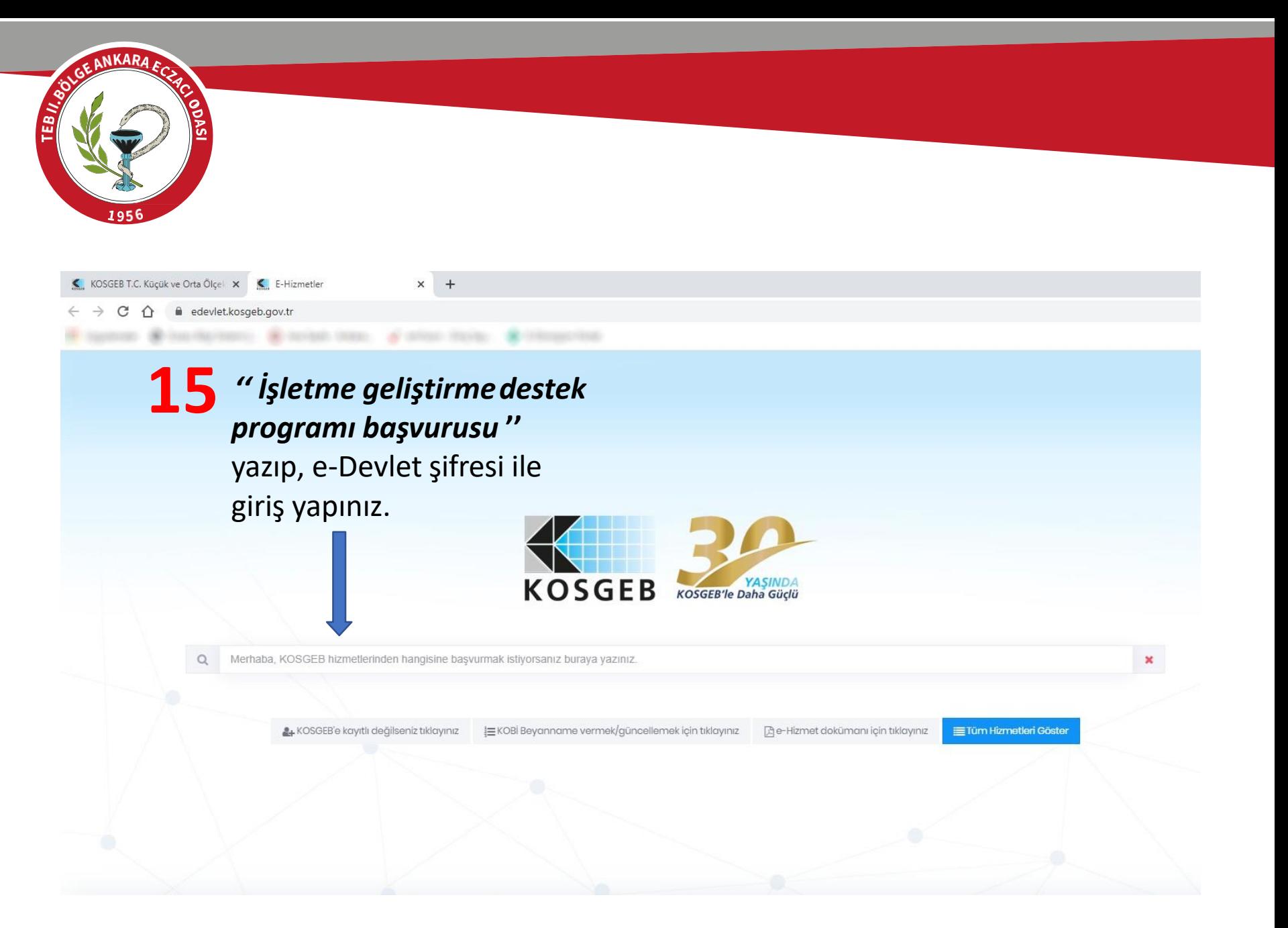

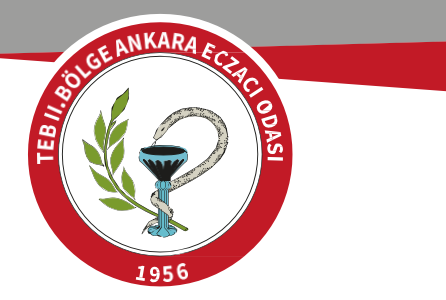

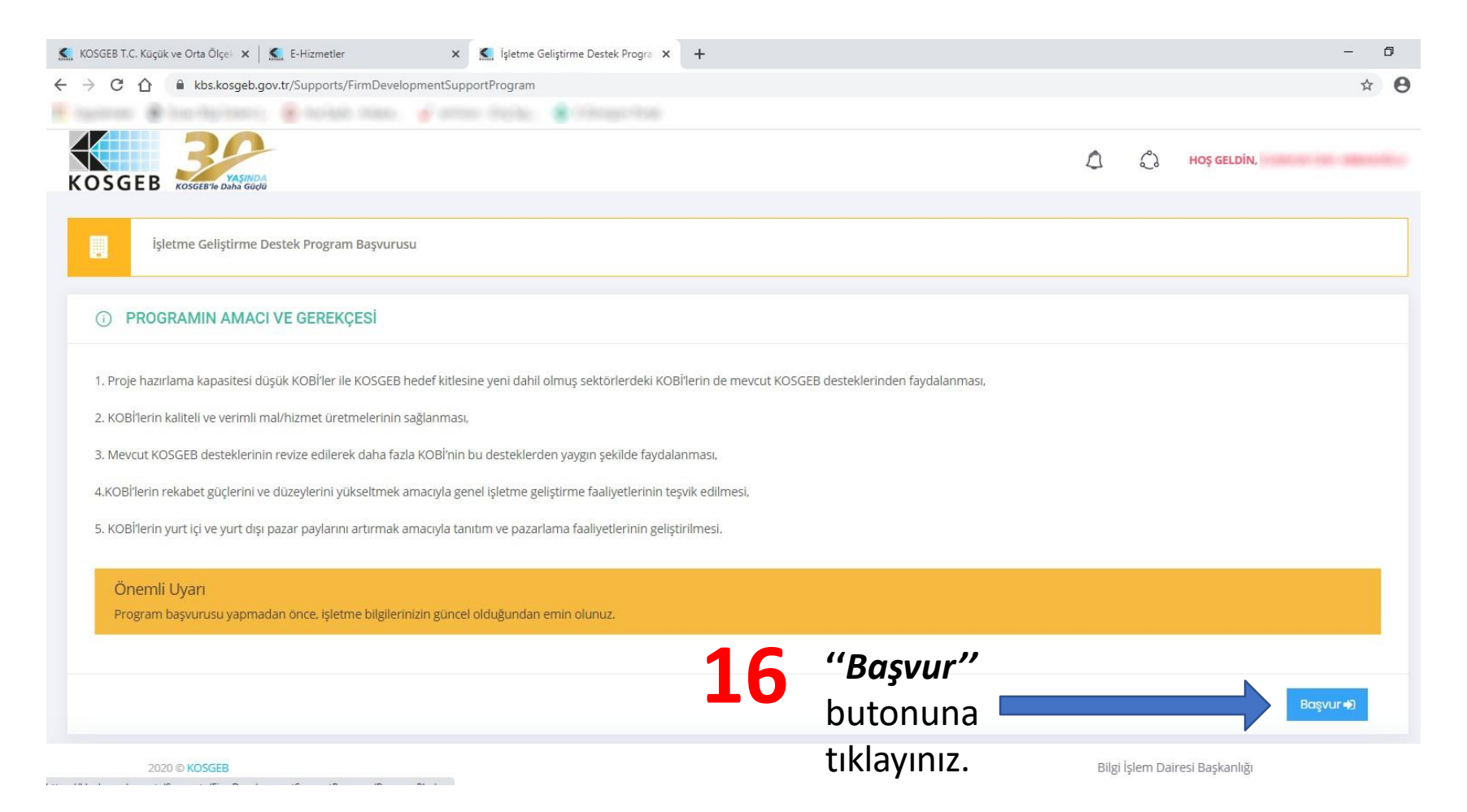

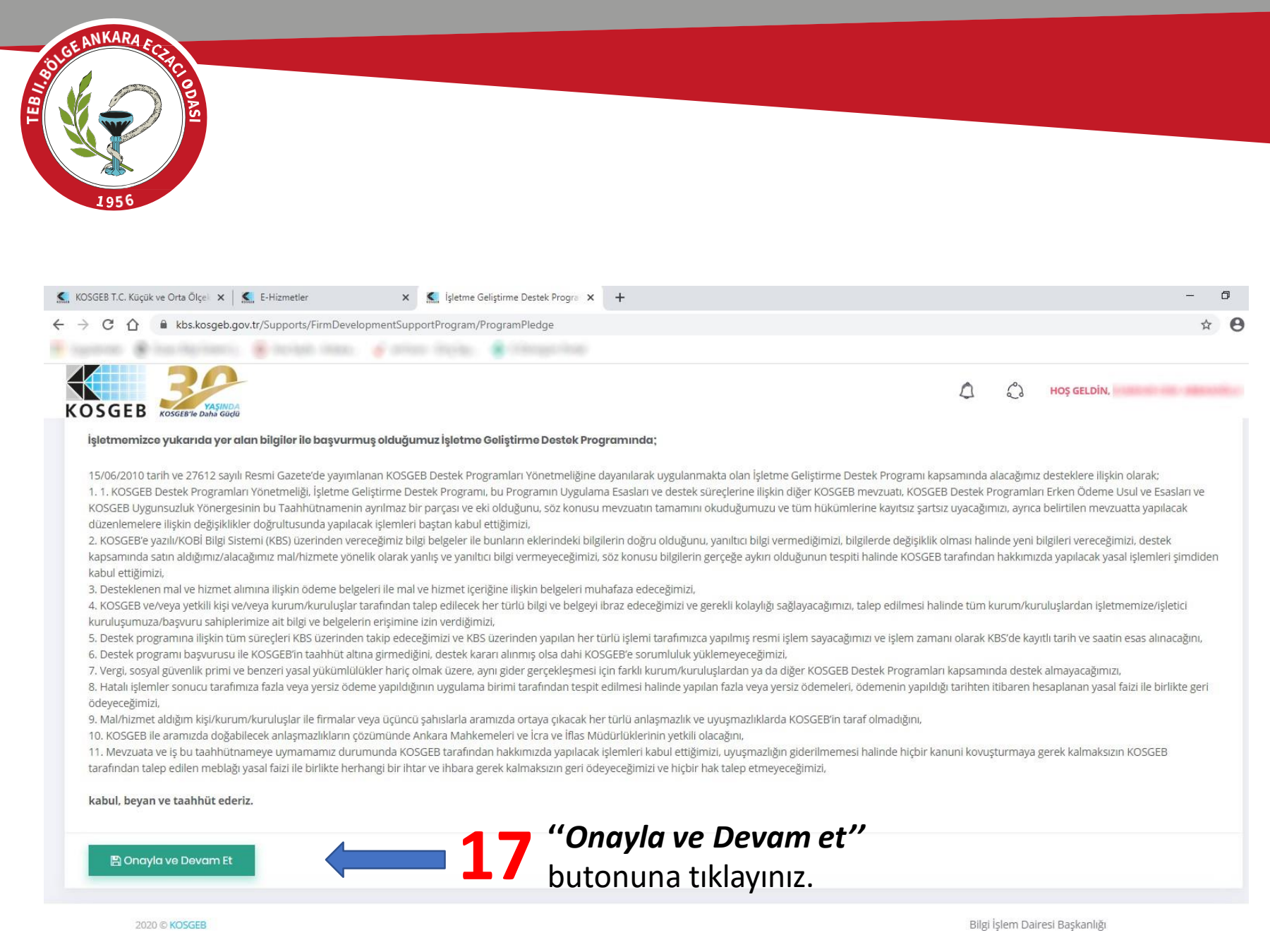

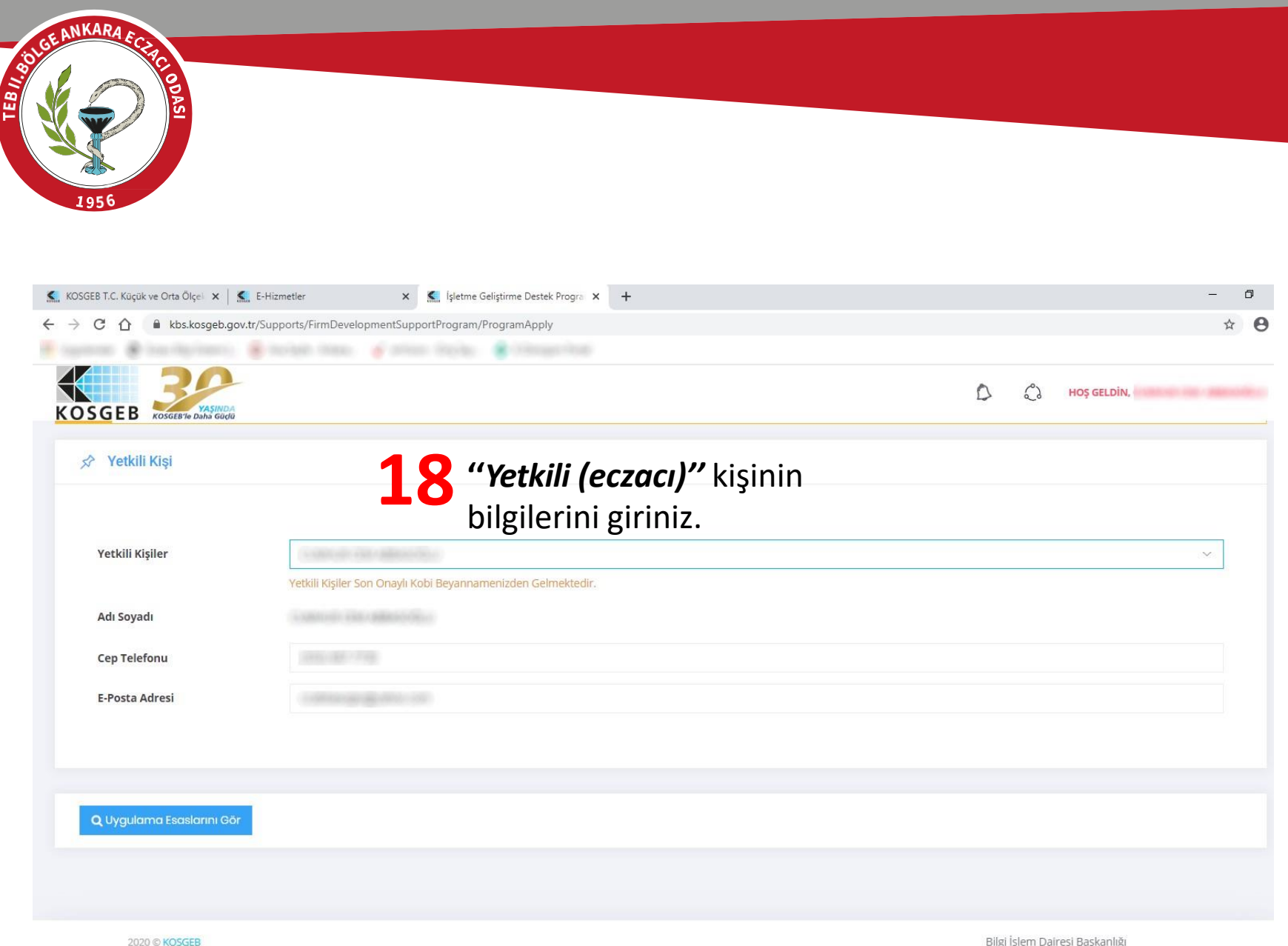

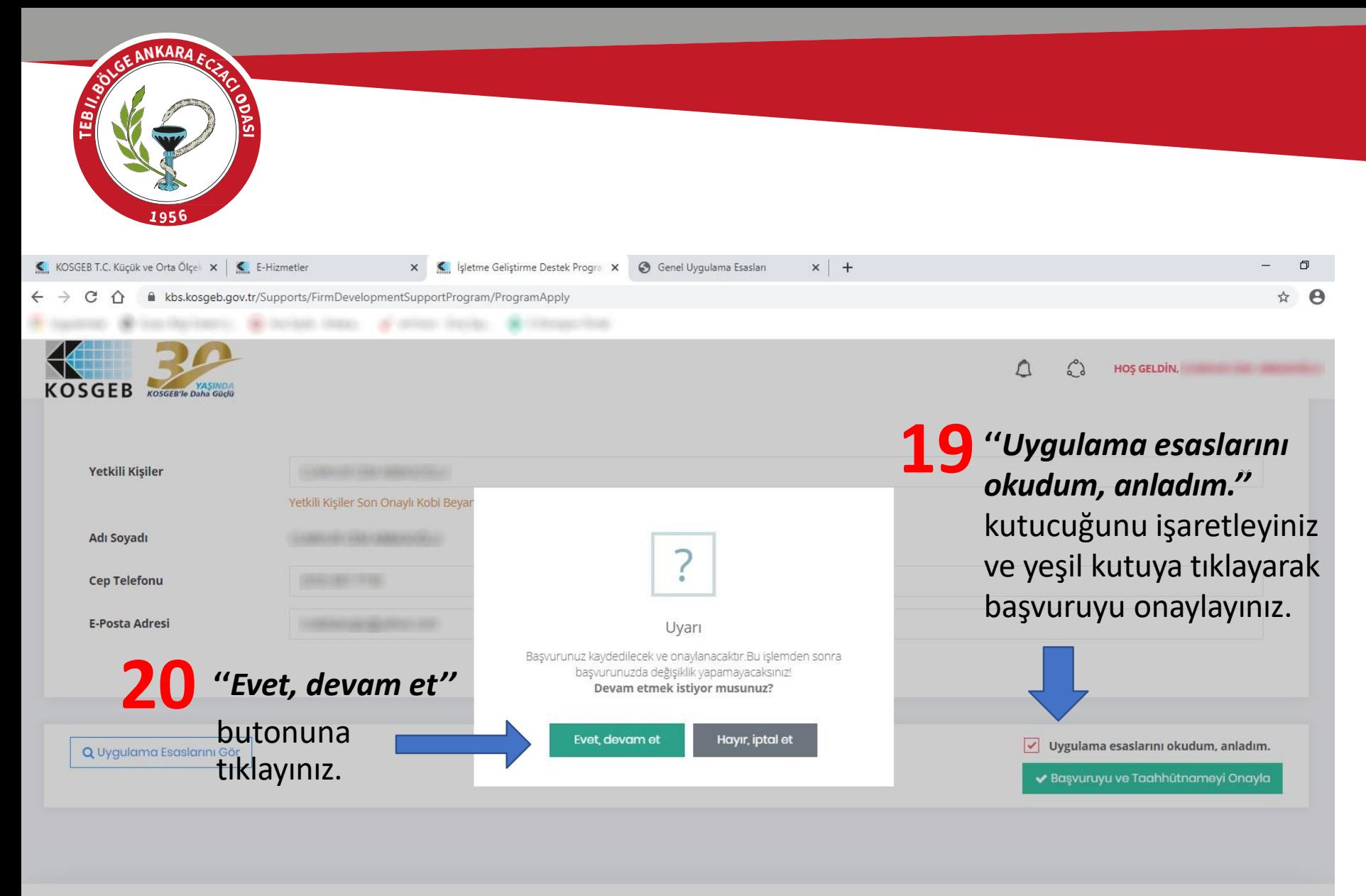

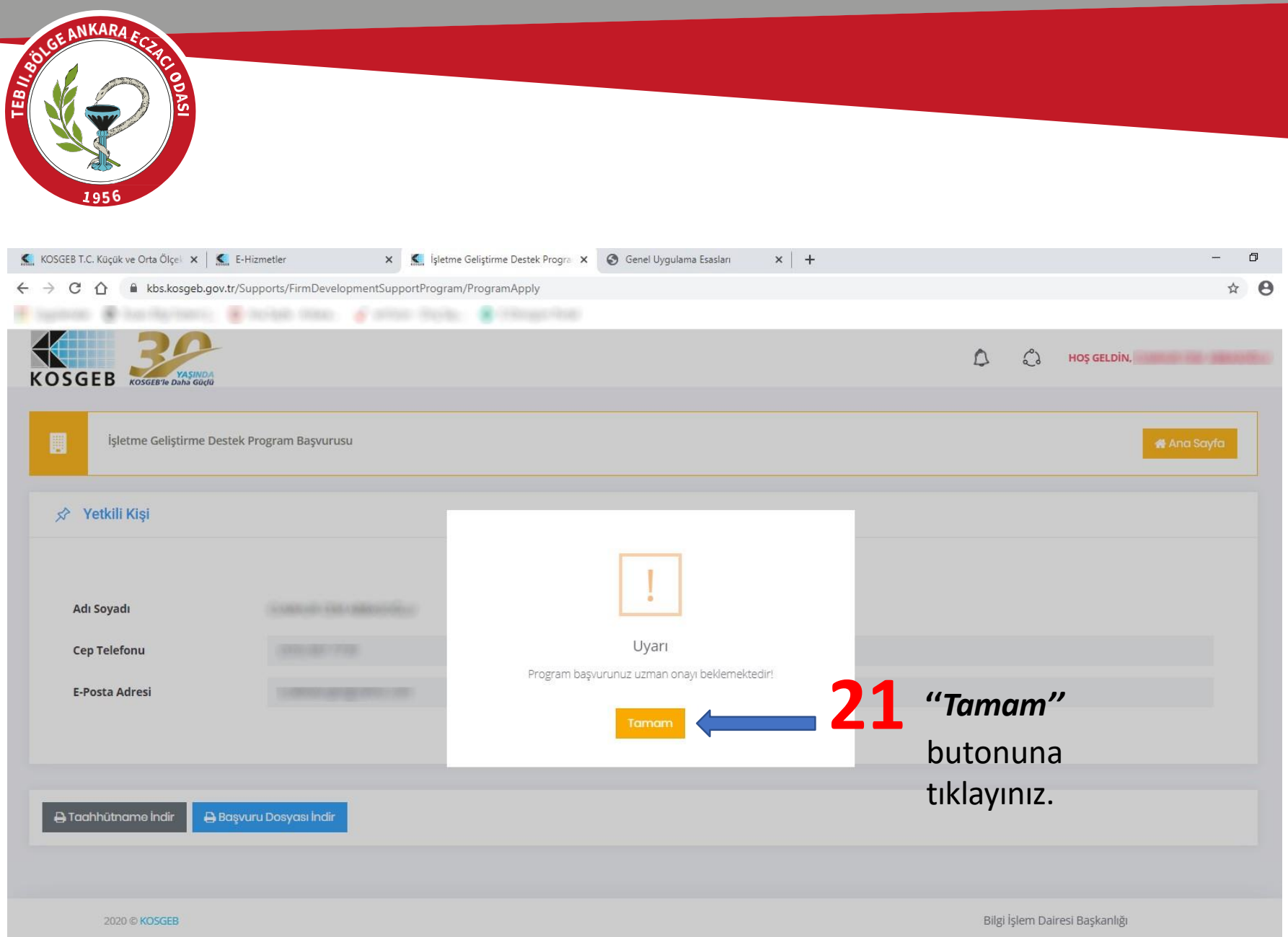

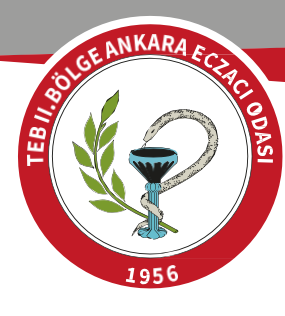

**KOSGEB** 

**ISLETME GELISTIRME DESTEK PROGRAMI<br>BASVURU FORMU** 

## KOSGEB ANKARA OSTÍM MÜDÜRLÜĞÜNE

KOSGEB Destek Programları Yönetmeliği kapsamında yer alan İşletme Geliştirme Destek Programından yararlanmamız hususunda gereğini arz ederim.

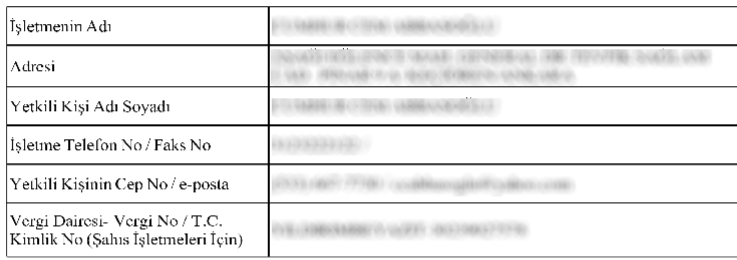

"Bu İşletme Geliştirme Destek Programı Başvuru Formu tarihi saatinde KBS üzerinden onaylanmıştır."

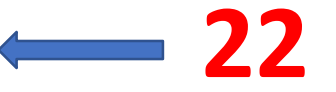

## "Uzman Onayı" beklenilecek.

**TENN OF HIS BOONES!** don fig. (b) (it does

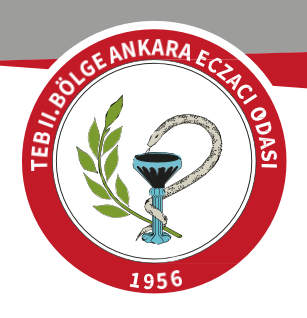

## *BAŞVURUNUZ ONAYLANDIKTAN SONRA;*

- İşletme Geliştirme Destek Programı Nitelikli Eleman Desteği için artık evrak yüklemenize gerek bulunmamaktadır.
- Sadece işe başlatacağınız elemanın daha önce sizde çalışmamış olması gereklidir.
- Başlangıçta evrak yüklenememektedir ama ödeme talebinde bulunduğunuz takdirde kontroller yapılmakta ve uygunsuz bir veri çıkmaması durumunda destek ödemesi alınmaktadır.